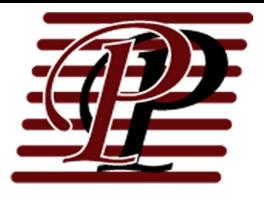

# **MARINA OPERATORS SUPPLEMENTAL APPLICATION**

# **Pennock Insurance, Inc.**<br>2 Christy Drive, Suite 100 Chadds Ford. PA 19317 1.800.662.5182 Call 484.631.0816 Fax pennockins.com

#### PLEASE INCLUDE COMPLETED AND SIGNED ACORD COMMERCIAL APPLICATION, GENERAL LIABILITY APPLICATION, AND PROPERTY APPLICATION FORMS

### 1. NAMED INSURED:

2. PHYSICAL LOCATION of property

with reference to nearest body of water:

3. OPERATIONS at insured premises (Coverage limited to operations described in applications)

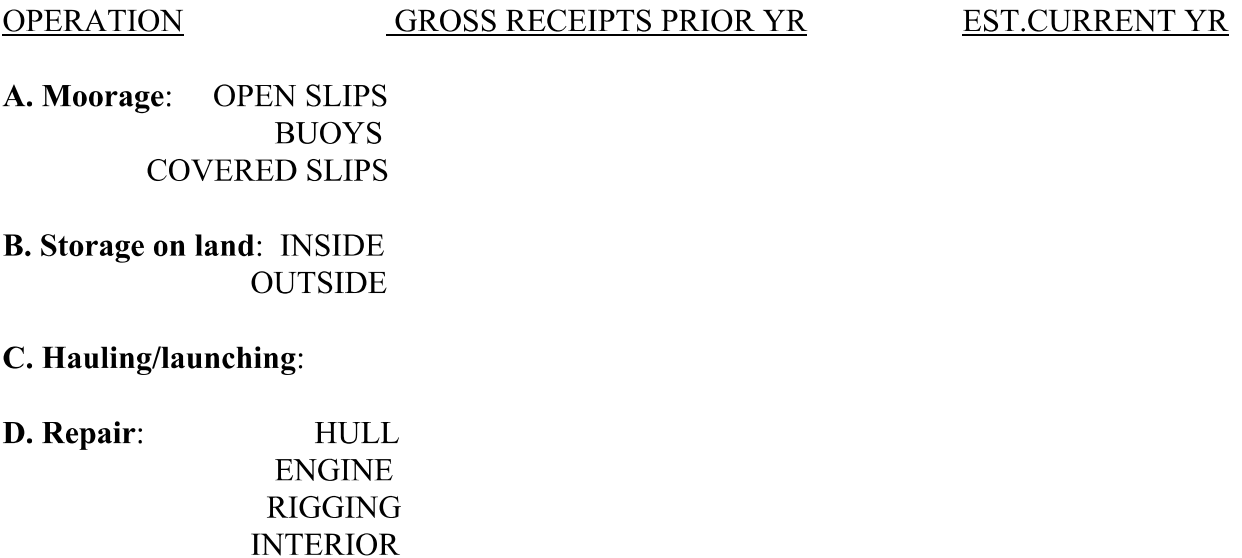

E. Retail Sales: FUEL: GAS **DIESEL SUPPLIES:** 

**ELECTRONICS** 

## **4. VESSEL INFORMATION:**

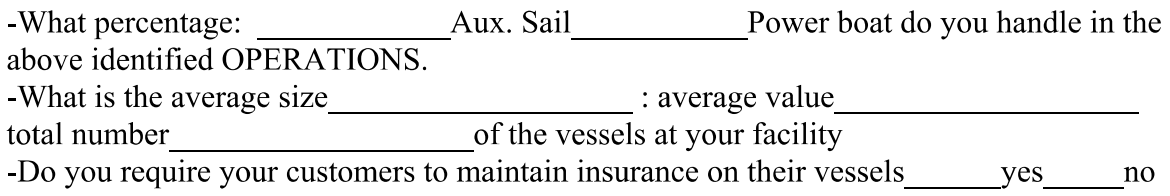

Please describe any operation listed above (3. A.B.C.D. E.) which involve commercial vessels. Please describe the average size, type, and commercial use of these vessels.

#### **5. LOCATION INFORMATION**

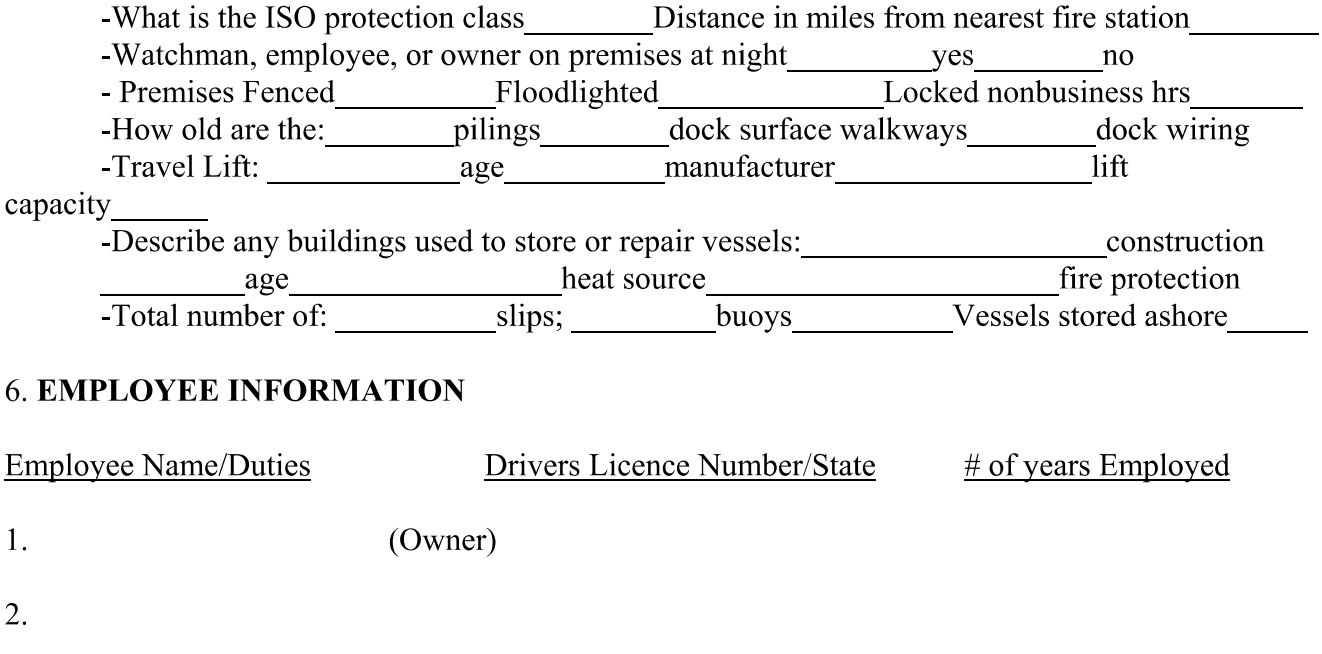

 $3.$ 

\*\*(Please indicate designated Travel Lift Operator) Please use reverse if more space needed. As part of our underwriting program we will check the driving records of employees and owners.

#### **7. LOSS EXPERIENCE**

Please list the dollar amount of ALL LOSSES (property, workers compensation, general liability and marina operators liability) paid or reserved by any insurance Company during the preceding five years. Please provide the details of each loss.

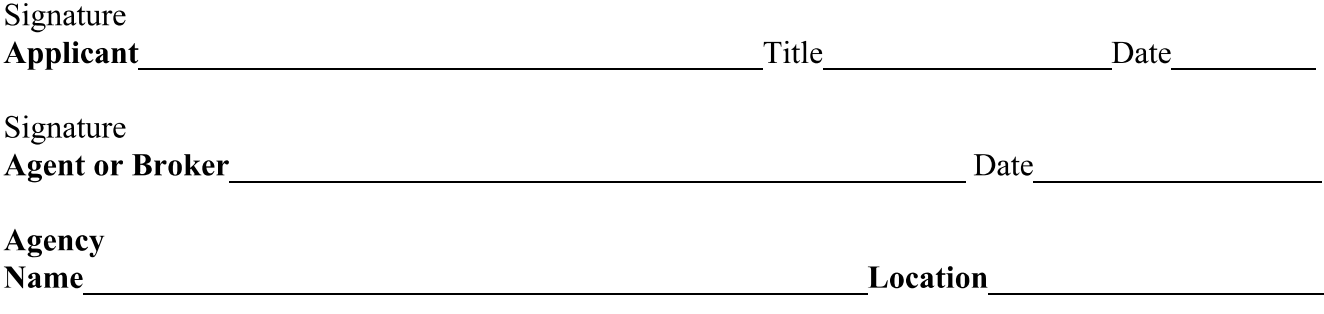